#### **Основы проектирования машин**

#### Тема: Редукторы со сборочным узлом

Выполнил студент группы ИБМ2-62 Кудимов И.В.

Москва, 2013

### *Слайд 1: Оглавление*

- 1.Определения
- 2.Классификация редукторов
- 3. Сборочный узел
- 4. Вал
- 5. Расчет aw, b, mt и m
- 6. Расчет вала

#### *Слайд 2*

**Механический редуктор** — механизм, передающий и преобразующий вращающий момент, с одной или более механическими передачами.

#### **Основные характеристики редуктора :** 1)КПД 2)Передаточное отношение

3)Передаваемая мощность

4)максимальные угловые скорости валов

5)количество ведущих и ведомых валов

6)тип и количество передач и ступеней

**Редуктор** - устройство, преобразующее высокую угловую скорость вращения входного вала в более низкую на выходном валу, повышая при этом вращающий момент.

**Мультипликатор -** редуктор, который преобразует низкую угловую скорость в более высокую

#### *Слайд 3 Классификация редукторов*

- **Тип передачи:** зубчатые, червячные, зубчато-червячные.
- **Число ступеней:** одноступенчатые, двухступенчатые…
- **Тип зубчатых колес:** цилиндрические, конические, коническоцилиндрические…
- **Относительное расположение валов редуктора в пространстве:**  горизонтальные, вертикальные.

### *Слайд 4*

**Передаточным отношением** редуктора называют отношение угловой скорости ведущего вала к угловой скорости ведомого вала:

 $U12 = \frac{\omega_1}{2}$ *ω 2*

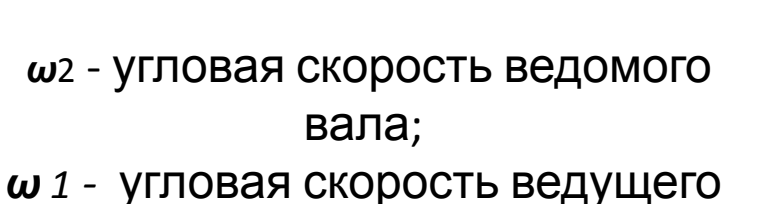

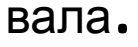

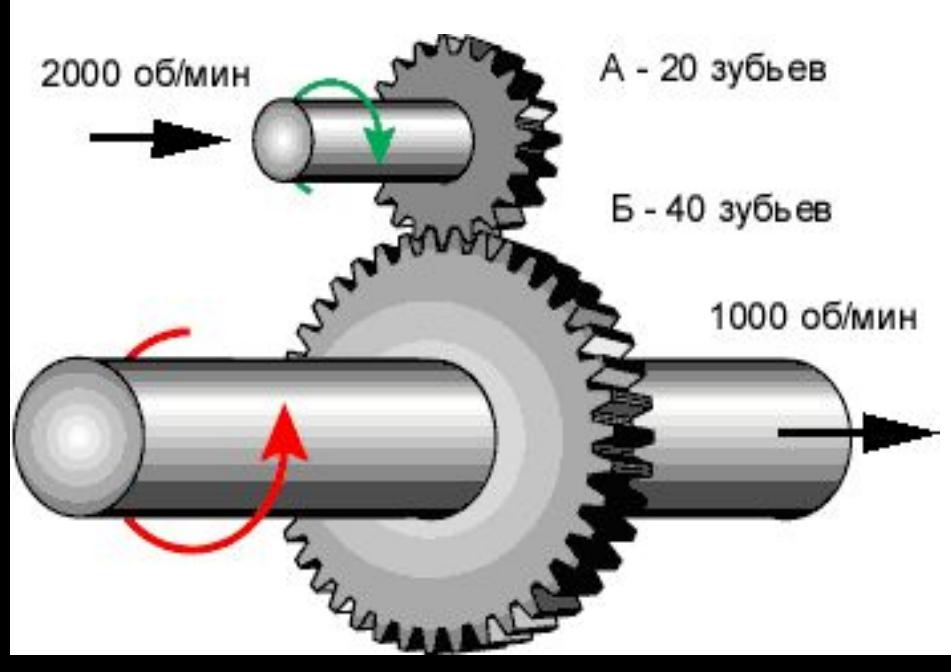

#### *M***2 =** *M***1•***U***12•***ɳ*

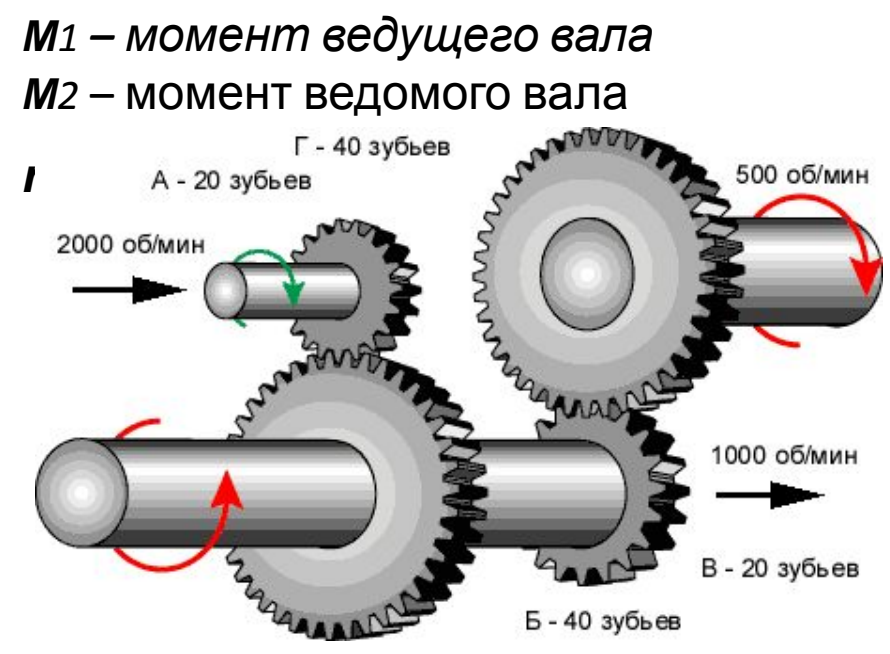

#### *Слайд 5: Редуктор*

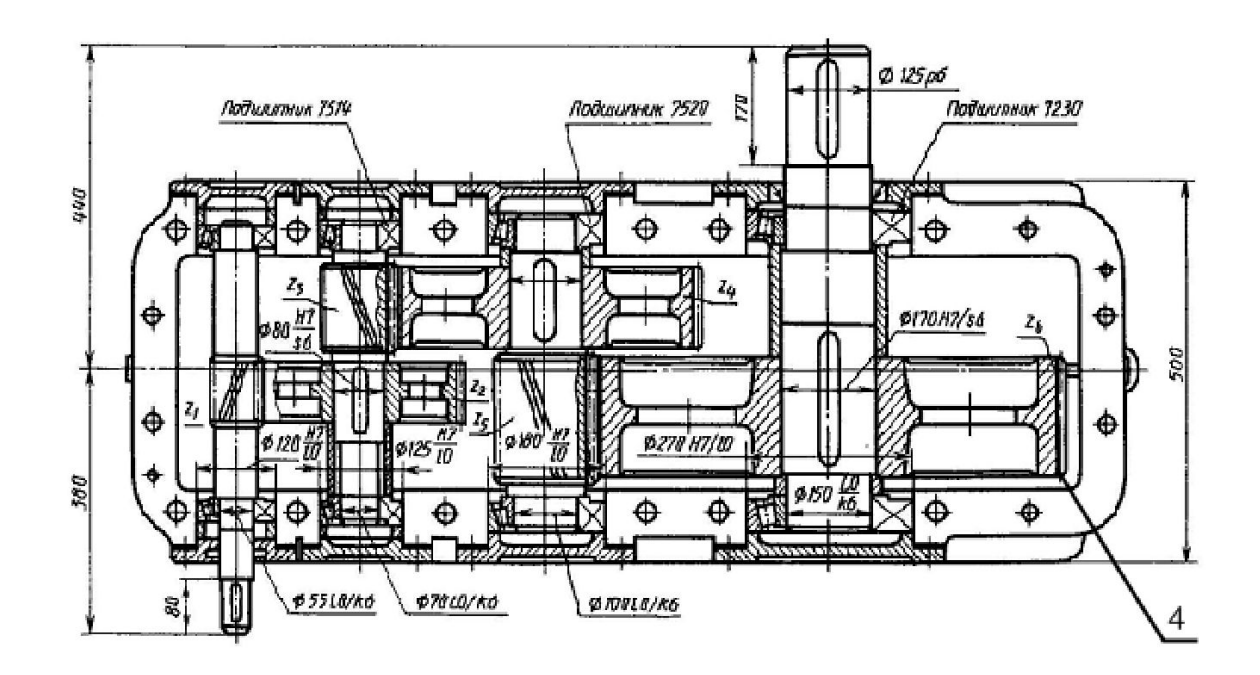

### *Слайд 5:Сборочный* узел

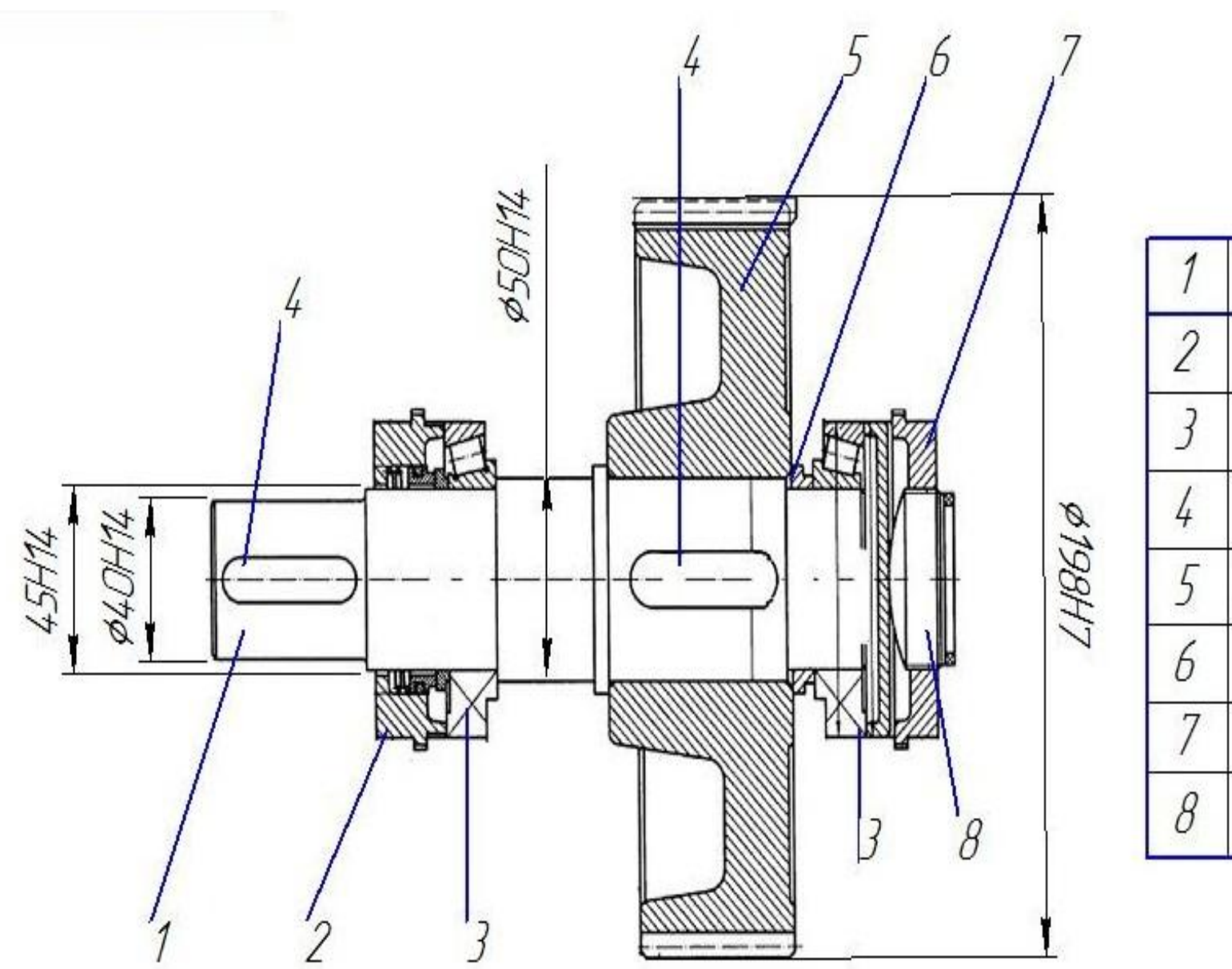

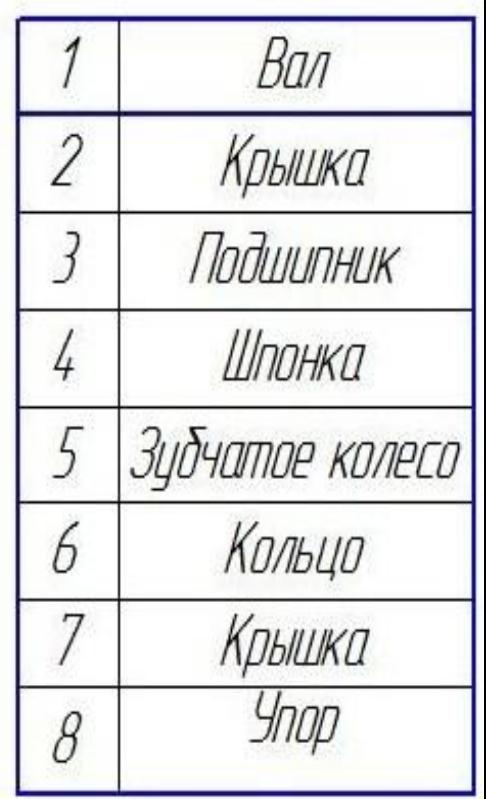

#### Слайд 6: Вал

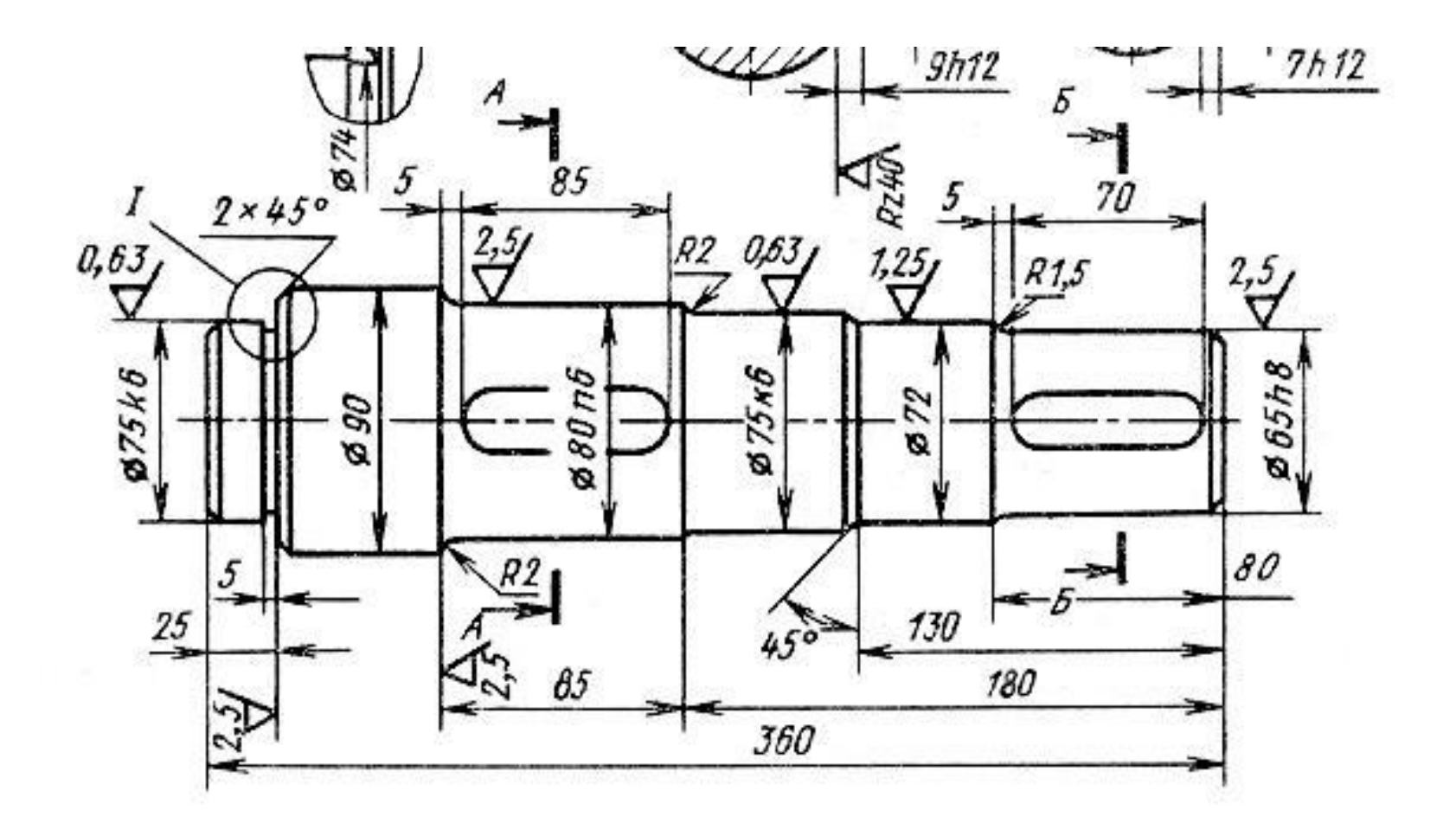

- Термообработка, нормолизация НВ 140... 187.  $\mathcal{I}$
- 2. Неуказанные предельные отклонения размеров: отверстий по Н14, валов по h 14.

### *Слайд 7: Расчет aw,b, m и m<sup>t</sup>*

- $\cdot$  P=2  $\kappa$ BT
- n=1500 об/мин
- $\omega_{\text{bx}} = 2\pi n/60 = 157.08$
- $M_{Bx} = P/W_{Bx} = 12.732$
- $k_n = 1.5$
- $\Psi_a = 0.41$
- $\Psi_{ba} = 0.2$
- $u_1 = A$  $a^{2w} = (u1 + 1) \cdot \sqrt[3]{\left(\frac{10000}{\sigma H}\right)^2 \cdot \frac{\text{kn} \cdot M \text{exp}}{\text{ln} \cdot u1}}$
- aw=70.833
- Примем по ГОСТ aw=70
- b= $a_w \cdot \psi_{ba} = 14.167$
- $m_t =$  $z1(u1 + 1)$
- $m_t = 1.574$
- Примем по ГОСТ m=1.5

# Слайд 8

Диаметр делительной окружности:  $d_1 = m * z_1 = 27$  $d_2$ =m\*z<sub>2</sub>=108 Диаметр вершин:  $d_{B1} = d_1 + 2m = 30$  $d_{B2} = d_2 + 2m = 111$ 

# Слайд 9: Предварительный расчет входного вала

- $M_{\text{ex}} = 12.732$
- Для вала выбираем сталь 50Г, термическая обработка улучшение
- $T_{\text{non}} = 25.10^6$
- Диаметр входного вала:
- $d_{BX=\sqrt[3]{\frac{MBX}{0.2 \cdot TA0H}}}$
- $d_{\text{ex}} = 0.014$
- Примем  $d_{\text{bx}}=0.015$

# Слайд 10: Поверочный расчет входного вала

- $\sigma_{\text{M3F}} = \frac{M_{\text{M3F}}}{0.2 \cdot d_{\text{PY}}^3}$
- $\sigma_{\text{M3F}} = 5.2666 \cdot 10^6$
- $T_{\text{KP}} = \frac{M_{\text{BX}}}{0.1 \cdot d_{\text{BX}}^3}$ <br>•  $T_{\text{KP}} = 3.773 \cdot 10^7$
- 
- $\sigma_{\text{K}} = \sqrt{\sigma_{\text{M3}}r^2 + 4\tau_{\text{K}}r^2}$
- $\sigma_{\text{R}} = 5.266 \cdot 10^6$
- Коэффициент запаса:
- $\mathsf{n}$  =  $\sigma$ пред
- $u^{\dagger} = 10.298$

### *Слайд 11: Расчет шпонки*

- Вращающий момент с колеса на вал будет передаваться с помощью призматической *шпонки* ГОСТ23360-78, вал и колесо соединяются посадкой с натягом *Н7/r6*:
- Линейные размеры шпонки:
- диаметр вала **dвх=0.015**
- ширина шпонки **bш=5**
- высота шпонки **hш=5**
- шпоночный паз на вал **t1=3**
- шпоночный паз на зубчатое колесо **t2=2.3**
- коэффициент смятия **k=0.4\*hш = 2**
- допускаемое напряжение смятия **σ см = 145 МПа**
- Длина  $I_p = \frac{2MBN}{dP} = 5.854$
- длина шпонки **l шп =l р +b шп =10.854**
- Из ряда стандартных размеров выбираем **l шп =12**
- **• Выбираем шпонку согласно ГОСТ23360-78 5 x 5 x 12**

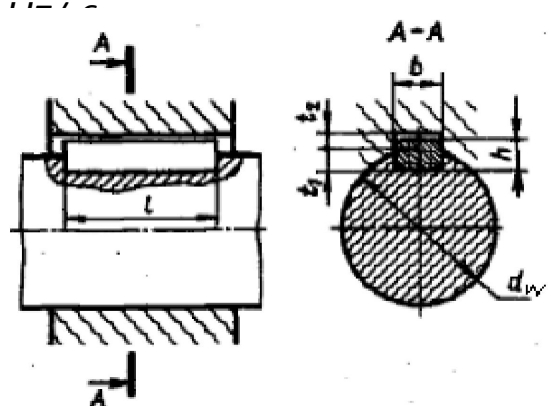

# *Слайд 12: Выбор подшипников*

- Подшипники роликовые радиально-упорные конические однорядные ГОСТ 27365-87 : 7202
- $\bullet$  d = 15 MM
- $D = 35$  MM
- $\bullet$  b = 11 MM
- $c = 9$  MM
- $T = 11,75$  MM
- $r = 1,0$  MM
- $r1 = 0,3$  MM

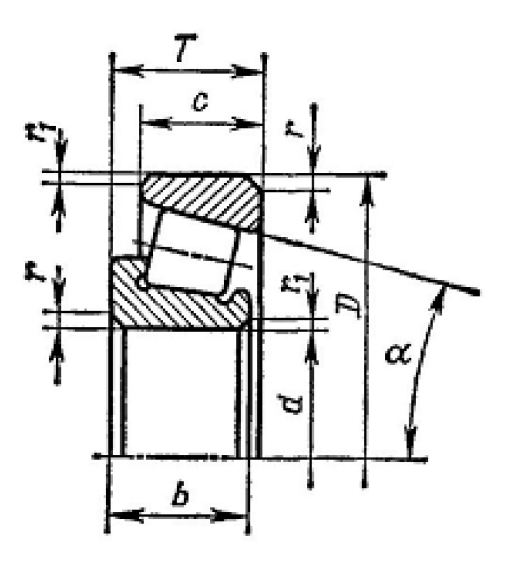

## *Слайд 13: Расчет муфты*

- Д<u>иамет</u>р выходного конца входного вала:<br><sup>3</sup> M<sub>vh</sub>
	- $d_m = 0.014$  $dm = 0.015$
- Выбираем муфту согласно ГОСТ 21424-93
- Материал полумуфт Сталь 30
- Материал пальцев Сталь 45
- Материал колец резина
- Габаритные размеры МУВП-45:
- диаметр вала dm=0.015
- диаметр Dm=30
- Длина Lm=83

 $d_{\mathbf{m}} =$ 

- диаметр окружности центров пальцев Dm1=42
- количество пальцев z=6
- диаметр пальцев dмп=10
- длина пальцев l=8

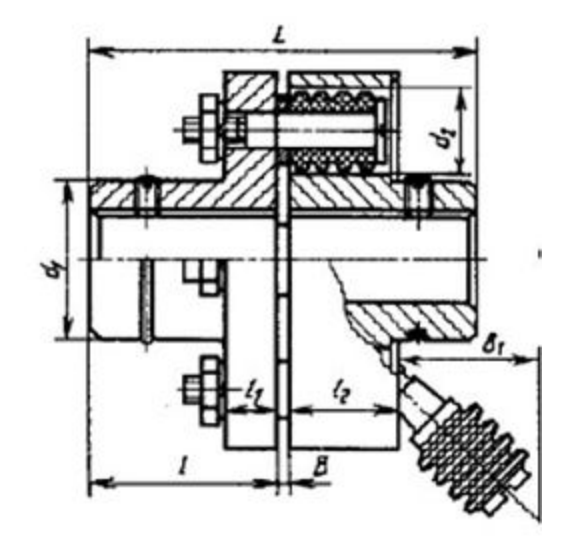

# *Слайд 14: Расчет муфты*

• Предполагаем, что крутящий момент распределяется между пальцами

 $p := \frac{p_{M_{vh} \cdot 10}}{p_{\text{v}} \cdot 10} p_{\text{p}} = 6$  $p = 6.316 \times 10^5$ 

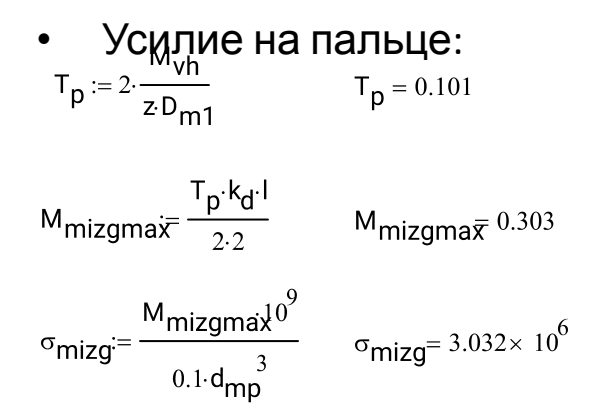